《数码照片经典案例完美表现200例》

 $200$ 

- 13 ISBN 9787302164739
- 10 ISBN 7302164738

出版时间:1970-1

页数:322

版权说明:本站所提供下载的PDF图书仅提供预览和简介以及在线试读,请支持正版图书。

www.tushu000.com

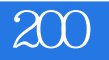

 $\alpha$  and  $\alpha$ 

 $2001$ 

1 and 1  $\frac{1}{2}$  3 4 5 5 6 EXif Raw 例7 数码照片的存储格式实例8 常见数码照片问题实例9 数码相机的保养实例10 数码相机与电脑连接  $11$  12 2 13 Photoshop CS2 and Photoshop 15 and 16 energy and 16 to 16 and 16 to 16 energy and the Mac Motoshop in the 16 energy and 16 energy and 16 energy and 16 energy and 16 energy and 16 energy and 16 energy and 16 energy and 16 e 17 18 ACDSee 19 ACDSee 20 ACDSee 21 ACDSee 22 ACDSee 23 Corel Paint Shop Pro Pro X 24 Paint Shop Pro 25 Paint Shop Pro 26 Paint Shop Pro 27 Paint Shop Pro 3  $28$  29  $29$  30  $31$   $32$   $33$   $34$   $35$ 的照片实例36 去除照片噪点实例37 用曲线调整照片明暗实例38 用曲线调整照片偏色实例39 关于直方 图实例40 使照片色彩绚丽实例41 调整照片色调实例42 增强照片对比度实例43 调节黑白照片的清晰度 44 et 45 45 46 47 and 47 and 45 46 47 and 47 and 47 and 47 and 47 and 47 and 47 and 47 and 47 and 47 and 47 and 47 and 47 and 47 and 47 and 47 and 47 and 47 and 47 and 47 and 47 and 47 and 47 and 47 and 47 and 47 and 47 an 逆光照片实例48 修复照片曝光不足实例49 修复照片曝光过度实例50 修正景物的角度实例51 修复照片  $52$  53  $-$  54  $55$   $- 56$   $- 57$   $- 58$   $- 59$  $- 60$   $- 61$   $- 62$   $- 63$   $- 64$  $-\text{---}$  65  $-\text{---}$  66  $-\text{---}$  66  $-\text{---}$  $67$   $\qquad \qquad -\qquad 68$   $\qquad \qquad -\qquad 69$ 70 Paint Shop Pro 72 Paint Shop Pro 73 Paint Shop Pro 74 Paint Shop Pro 25 Paint Shop Pro 26 Paint Shop Pro aint Shop Proton 198 Paint Shop Proton 1998 Paint Shop Proton 1999 Paint Shop Proton 1999 Paint Shop Pro 80 Paint Shop Pro 81 Paint Shop Pro 82 Paint Shop Pro Shop Pro 35 Paint Shop Pro 86 Paint Shop Pro 87 Paint Shop Pro 88 Paint Shop Pro 89 Paint Shop Pro Pro 90 Paint Shop Pro 91 Paint Shop Pro 4 设计技巧实例92 网点照片实例93 网屏照片实例94 像素照片实例95 抽丝照片实例96 画布上的照片实 97 08 99 100 101  $102$  103  $104$   $105$   $106$ 107 108 108 109 110 111  $112$  113  $114$ 115 116 117 118 119  $120$  121  $122$  123  $124$  $125$  --  $126$  --  $127$  --例128 个性名片设计——正面实例129 个性名片设计——背面实例130 CD封套照片设计——封面实  $131$  CD  $\qquad \qquad -- \qquad 132$  CD  $\qquad \qquad -- \qquad 133$   $\qquad \qquad 134$  $135$   $136$   $137$   $138$ 139 140 141 142 5 143 144 145 146 147 148 149 150 151 152 153 154 155 156 156 157 158 159 160 161

## $\overline{200}$

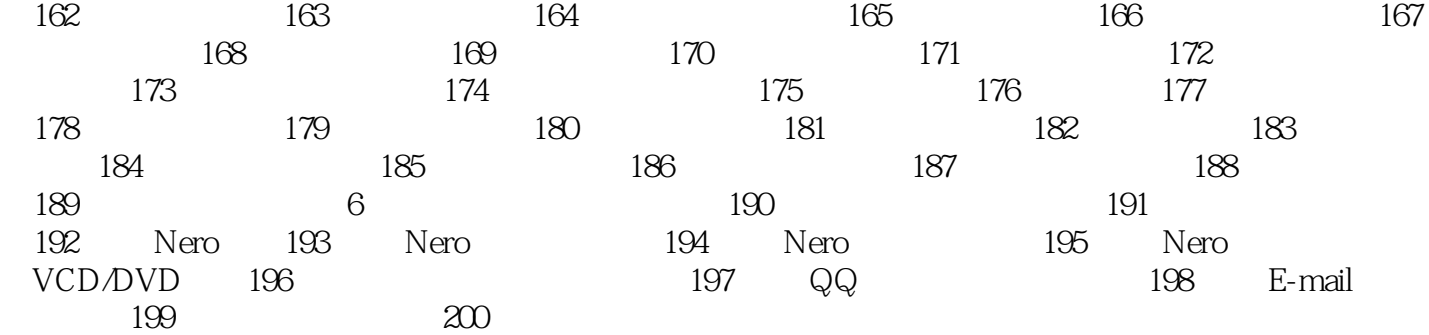

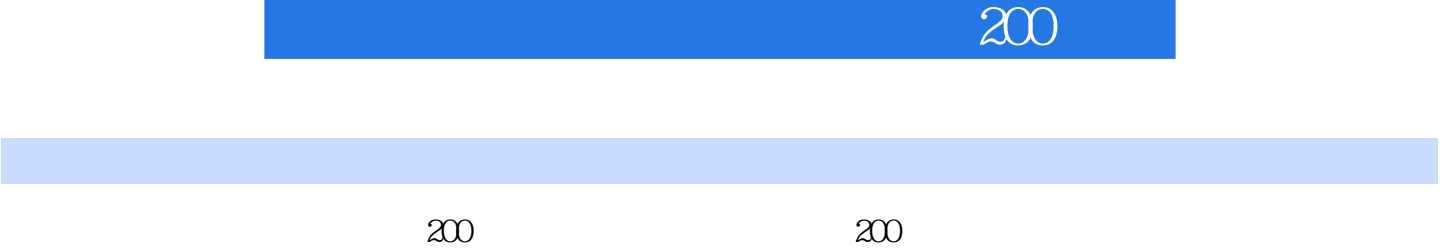

Photoshop Paint Shop Pro

*Page 5*

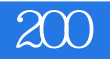

 $1$  $2$  $3\,$ 3<br>4<br>5<br>+

 $5\%$ 

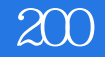

本站所提供下载的PDF图书仅提供预览和简介,请支持正版图书。

:www.tushu000.com